## CS 152 - Lab 001

TA: Kage Weiss

Office Hours: T 3:30-5:00 Cochiti [SUB], or by appointment.

Contact: mmweiss@unm.edu

Website: http://cs.unm.edu/~kageweiss/TA/cs152.html -- SLIDES POSTED

- Sign in sheet located at whiteboard by projector.
- Today we are working on Methods (Lab 4)
- As of Lab 3 I am less lenient with Coding Standards, if you break the same standard every lab, those points add up.

## Method Practice

- Method setup is provided for you.
  - Don't know what to do? Read the JavaDoc comments.
- Helpful methods: (if x is a String)
  - String y = x.replace("<String1>", "<String2>");
    - Replaces all instances of String1 in x with String2
  - x.contains("<String>")
    - Returns true if "<String>" exists in x
  - x.indexOf ("<String>")
    - Returns the index of the first appearance of "<String>"
  - And many more Google > "JavaDoc String"
  - Don't forget your basic operators, + \* / % and comparison ==

## How I Grade Your Code:

- Chenoweth provides the rubric and occasionally tester code.
- I write tester code that thoroughly tests your code.
- If your code runs as expected with my tester I'm happy.
- I then review your code (.java) to make sure it follows CS152 Code Standards.
  - That means variable and method names, comments, privacy, NO TABS, etc.
- I can tell how much work you put into your code.
- I can tell who didn't cite StackOverflow.
- If you put work in I'm happy to give points and comments!
- If you didn't put work in I will count off for infractions.
- Every point I take off is listed in the comments for the grade. Read them.

```
□/**
      * @version date ( in CS XXX 00X format : YYYY - MM - DD )
                                                                     Info Block, tells who/when/what
      * @author FirstName LastName
      * File: ClassName.java
    public class ClassName {
      private memVarType memberVariable;
10
                                                                             Method is public, so it gets
      * Getter for specified member variable.
     * @return this.memberVariable The memberVariable of this instance
12
                                                                             a JavaDoc comment
13
      public memVarType methodName() {
14
15
      return this.memberVariable;
16
17
18
     ···· * What does this method do?
                                                        Method is public, so it gets
     19
                                                        a JavaDoc comment, this
      * · · · * · @return · What · are · we · returning?
20
                                                        one's a bit longer because it
      public varType methodName2 (memVarType param1) {
22
                                                        has fields for parameters
    if (param1 == this.memberVariable) {
23
24
      ----for(int i = 0; i <= param1; i++) {</pre>
25
      System.out,println(i + ". Our var = " + this.memberVariable)
26
27
          } else if (param1 > this.memberVariable) { return (param1 + 1);
     ····} else {return (this.memberVariable + 3);
28
29
     return (this.memberVariable + param1);
30
31
         Indentations must be spaces, NOT Tabs
```

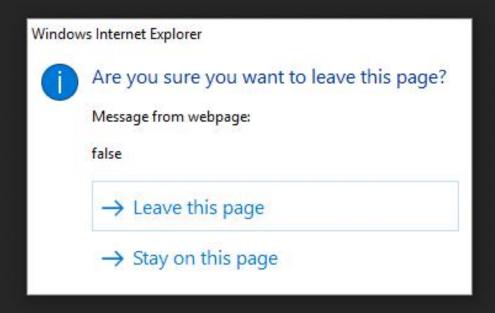

## HELPFUL MESSAGE IS HELPFUL